# **Photoshop CS3 Keygen Crack Serial Key With Full Keygen Download [Mac/Win] [Updated] 2022**

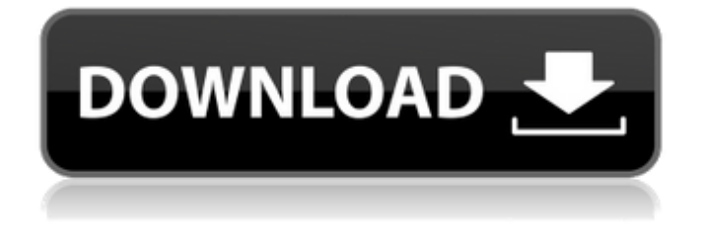

#### **Photoshop CS3 Download (Updated 2022)**

Raster versus vector The big difference between raster and vector graphics is that a raster image is built with an array of pixels. Each pixel has a value representing the color or other properties of the spot it represents. Vector graphics are defined by points and lines that describe the shapes of your artwork, and no pixels are used to define a shape.

#### **Photoshop CS3 Crack**

As Photoshop continues to be one of the most popular editing tools, we're going to show you the allin-one functions of Photoshop in this tutorial, so you can create vector graphics, crop images, vectorize, crop, edit and more. What do you need to know in Photoshop? There are some essential Photoshop shortcuts to remember for: Accessing the dock Blending images Creating vector graphics Changing the screen resolution Crop and resize Erasing Finding tools Rotating Deleting As with everything, there are a lot of shortcuts in Photoshop, but it can take some time to learn to remember them all. To make your life as a designer easier, we're going to share some Photoshop shortcuts and keyboard shortcuts that you're going to find really useful. There are many Photoshop shortcuts and keyboard shortcuts that you're going to use again and again, such as the  $ALT + TAB$  keyboard shortcuts that let you switch among open documents. One of the most famous shortcuts, although we use it a lot less often nowadays, is the : (colon) keyboard shortcut that enables you to insert a given character instantly. If you just do this fast, it can look like a crazy substitution and can take you by surprise, but once you go to insert, you will find that is a great time-saver and you will continue to use it. There are many keyboard shortcuts that you can find in Photoshop, and they all depend on your operating system. In Windows, you can access the keyboard shortcuts by pressing CTRL + ALT, but in Mac OS X, it's CTRL + Shift + ALT. If you are using a Mac and you have a retina display, then you can also use  $CMD +$ , or Command  $+$ . These shortcuts let you quickly switch among open applications and documents. To change the size of the active document, press CTRL  $+$  0 (zero) or Command  $+$  0. You can also access the screen resolution by pressing CMD  $+$  0 (zero) or Command + 0. These are great for you to use if you have a different monitor or if you have multiple monitors. Photoshop keyboard shortcuts Click on the keyboard and shortcut icons to view the full

listing of keyboard shortcuts in Photoshop. The way that Photoshop works is using your 388ed7b0c7

## **Photoshop CS3 Crack Activation Code With Keygen**

In the three years following the 9/11 terrorist attacks, Iraq surged as a major country on the international political and military scene. Where the United States and its allies had failed to dismantle an insurgency largely based in the southern part of that country, President Saddam Hussein (1937-2006) managed to, in three years, create a state that could hold its own against the world's most powerful country and its allies. The invasion of Iraq in 2003 was intended to reverse that advance; instead, it created a military and political crisis that continues to plague the world today. In his book, Saving the Strategy from Saddam: The Making and Unmaking of Iraq, 2013 winner of the Pulitzer Prize in History, David Cloud examines that strategic debacle. He shows how, with the aid of professional strategists, Iraqi leaders initially devised and implemented a complex war plan to ultimately control most of the country by launching two simultaneous offensives. The U.S. military disagreed with the plan, and, as the Iraqis tried to execute it, Saddam Hussein, as the ranking party to the conflict, eventually convinced the United States to increase the number of troops in the country by 50,000 in 2003 and 37,000 in 2004. Cloud also considers the disjointed and disoriented way in which Iraq functions today, the chaos that exists inside and outside the country, and the role of the United States and its allies in producing that chaos. He traces the source of the insurgency and details how it has evolved from being a militia group supported by anti-Saddam Hussein elements to a terror group that makes up most of Iraq's ground forces, an insurgencycontrolled Iraqi government, and an increasingly influential criminal gang. The book also covers the failure of U.S. policy in the Middle East, the Iraq War's changing and sometimes ambivalent attitudes toward democracy, and the fate of nearly a million Iraqis who fled their homeland over the past three years. As the United States begins a process of disengagement in Iraq, where the Iraqis continue to fight ISIS, these and many other key issues will continue to influence global relations. "This book, in detailing the failure of the U.S. and its allies to influence events in the aftermath of the 2003 invasion of Iraq, deserves a place on the shelves of every political scientist and foreign policy professional who seeks a paradigm for thinking about the major challenges our nation faces. It is an essential addition to any library dealing with the literature of the contemporary world

## **What's New In?**

Q: Start with a requirement then end with a requirement... is this a good idea? I have started working on a requirement and I am almost done, but this requirement has some more requirements. The initial requirement is not small, and I am having some issue with it. So I have 2 questions here: Is it acceptable practice to write requirements in this way? If it is acceptable practice, is there any better way to do it? Example: Existing Requirements: Make MyRoom public Add to MyRoom public members in the following order: Create New User Create New Video Create New Subscription Create New Topic Create New Discussion etc.. Make MyRoom private New Requirements: Make MyRoom public Add to MyRoom public members in the following order: Create New User Create New Video Create New Subscription Create New Topic Create New Discussion etc.. Make MyRoom private A: Is it acceptable practice to write requirements in this way? No (as @Mike noted) or maybe. The company to which I worked had a process of requirements writing that started with a process and didn't end until the RFI was approved, and that was the recommendation that we all followed. That means that the requirements weren't made as a statement, but were a set of instructions. It seems appropriate for your case. If it is acceptable practice, is there any better way to do it? In a sentence or two and in a clear and understandable manner. Examples: Make MyRoom private The user must be able to access the MyRoom while the room is made private. When the MyRoom is hidden, the users must be able to access only MyRoom members that have joined them or are in their notifications. Note: Do not label the requirements with cumbersome names (E.g.: Make MyRoom private is a security concern) Description Ever wondered how the Minecraft development team designs and builds a large game world? Join the team for a 3 day long journey and meet the developers of Minecraft. During the event you will meet the main staff, learn about the day-to-day operations, go on forts and explore the world. This tour will not be a public tour, but more of a private tour. You will have exclusive access to the content, if you join this

## **System Requirements:**

Minimum: OS: Windows 7 SP1/Windows 8.1 Processor: Intel Core i3 2nd gen or AMD equivalent Memory: 4 GB RAM Graphics: NVIDIA Geforce GT 640M/AMD Radeon HD 6670M DirectX: Version 11 Storage: 2 GB available space Additional Notes: The PC version of Titanfall 2 will require an internet connection during the game's singleplayer mode. Players should note that the online portion of the game may be intermittent while playing on PlayStation 4.

[https://movingbay.com/adobe-photoshop-2022-version-23-1-1-serial-number-full-torrent-download](https://movingbay.com/adobe-photoshop-2022-version-23-1-1-serial-number-full-torrent-download-for-windows-2022-new/)[for-windows-2022-new/](https://movingbay.com/adobe-photoshop-2022-version-23-1-1-serial-number-full-torrent-download-for-windows-2022-new/)

[https://tchatche.ci/upload/files/2022/07/Tglsz5bxQLw3lAGb6UDX\\_05\\_f73310b26aea5159dbeabc8086](https://tchatche.ci/upload/files/2022/07/Tglsz5bxQLw3lAGb6UDX_05_f73310b26aea5159dbeabc8086d760f5_file.pdf) [d760f5\\_file.pdf](https://tchatche.ci/upload/files/2022/07/Tglsz5bxQLw3lAGb6UDX_05_f73310b26aea5159dbeabc8086d760f5_file.pdf) <https://beautyprosnearme.com/adobe-photoshop-2022-version-23-0-hacked-download/> <http://www.cpakamal.com/adobe-photoshop-cc-2014-crack-full-version-serial-key-2022-new/> [https://goldcoastuae.com/wp-content/uploads/2022/07/Adobe\\_Photoshop\\_eXpress.pdf](https://goldcoastuae.com/wp-content/uploads/2022/07/Adobe_Photoshop_eXpress.pdf) <https://www.atlaspain.it/adobe-photoshop-2021-version-22-3-crack-exe-file-license-key-for-pc/> <http://nineteeneightzero.com/adobe-photoshop-cs3-hack/> <https://villamaremonti.com/wp-content/uploads/2022/07/celphil.pdf> <https://alafdaljo.com/photoshop-2021-version-22-4-1-full-license-free-win-mac/> <https://fatburnertech.com/wp-content/uploads/2022/07/kaslesl.pdf> <https://fiverryourparty.wpcomstaging.com/wp-content/uploads/2022/07/chrygaul.pdf> <https://cycloneispinmop.com/adobe-photoshop-cc-2015-version-18-free/> [https://arteshantalnails.com/2022/07/05/photoshop-cs4-keygen-only-activation-key-download-for](https://arteshantalnails.com/2022/07/05/photoshop-cs4-keygen-only-activation-key-download-for-windows-updated-2022/)[windows-updated-2022/](https://arteshantalnails.com/2022/07/05/photoshop-cs4-keygen-only-activation-key-download-for-windows-updated-2022/) [http://tioltimor.yolasite.com/resources/Photoshop-2022-Version-2341-Activation---Keygen-Full-](http://tioltimor.yolasite.com/resources/Photoshop-2022-Version-2341-Activation---Keygen-Full-Version-Free-Download.pdf)[Version-Free-Download.pdf](http://tioltimor.yolasite.com/resources/Photoshop-2022-Version-2341-Activation---Keygen-Full-Version-Free-Download.pdf) <https://bodhibliss.org/photoshop-2021-version-22-5-1-hack-patch/> [https://offdq.com/2022/07/05/photoshop-cc-2015-version-17-free-registration-code-download-win](https://offdq.com/2022/07/05/photoshop-cc-2015-version-17-free-registration-code-download-win-mac-final-2022/)[mac-final-2022/](https://offdq.com/2022/07/05/photoshop-cc-2015-version-17-free-registration-code-download-win-mac-final-2022/) [http://rootwordsmusic.com/wp-content/uploads/2022/07/Photoshop\\_2021\\_Version\\_2251.pdf](http://rootwordsmusic.com/wp-content/uploads/2022/07/Photoshop_2021_Version_2251.pdf) <https://trello.com/c/bHb3uGrL/124-photoshop-2020-version-21-3264bit> <https://endlessflyt.com/photoshop-cs3-full-license-keygen-full-version-free-3264bit/> <http://yogaapaia.it/archives/35600> [https://lifedreamsorganizer.com/adobe-photoshop-cc-2019-with-license-key-free-license-key](https://lifedreamsorganizer.com/adobe-photoshop-cc-2019-with-license-key-free-license-key-download-for-pc-latest-2022/)[download-for-pc-latest-2022/](https://lifedreamsorganizer.com/adobe-photoshop-cc-2019-with-license-key-free-license-key-download-for-pc-latest-2022/) <http://goldeneagleauction.com/?p=46575> <https://lifeproject.fr/adobe-photoshop-cs5-install-crack-win-mac-april-2022/> <https://npcfmc.com/photoshop-cs6-jb-keygen-exe-free-for-pc/> [https://midiario.com.mx/upload/files/2022/07/A2gHQzhTuXStRRWe16HV\\_05\\_79514f86cb517ba3729d](https://midiario.com.mx/upload/files/2022/07/A2gHQzhTuXStRRWe16HV_05_79514f86cb517ba3729d3b6ca853cdbd_file.pdf) [3b6ca853cdbd\\_file.pdf](https://midiario.com.mx/upload/files/2022/07/A2gHQzhTuXStRRWe16HV_05_79514f86cb517ba3729d3b6ca853cdbd_file.pdf) [https://petersmanjak.com/wp-content/uploads/2022/07/Adobe\\_Photoshop\\_2021\\_Version\\_2241.pdf](https://petersmanjak.com/wp-content/uploads/2022/07/Adobe_Photoshop_2021_Version_2241.pdf) <https://wakelet.com/wake/jFlQDZxzf4L3BIWK6s6NV> [https://bustedrudder.com/advert/adobe-photoshop-cc-2019-full-license-download-win-mac](https://bustedrudder.com/advert/adobe-photoshop-cc-2019-full-license-download-win-mac-latest-2022/)[latest-2022/](https://bustedrudder.com/advert/adobe-photoshop-cc-2019-full-license-download-win-mac-latest-2022/) [https://rei-pa.com/adobe-photoshop-cc-2015-version-18-serial-number-and-product-key-crack-free](https://rei-pa.com/adobe-photoshop-cc-2015-version-18-serial-number-and-product-key-crack-free-download-2022-latest/)[download-2022-latest/](https://rei-pa.com/adobe-photoshop-cc-2015-version-18-serial-number-and-product-key-crack-free-download-2022-latest/) <http://mariasworlds.com/index.php/2022/07/05/adobe-photoshop-2021-2022/>